# COMMANDER S

MAKING SIMPLE APPLICATIONS, SIMPLE

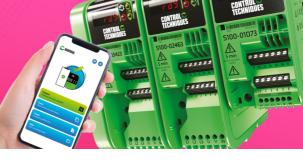

## **Commander S100**

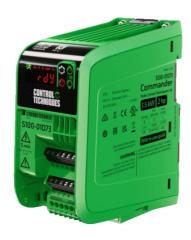

3D-Ansicht

### 2D-Ansicht

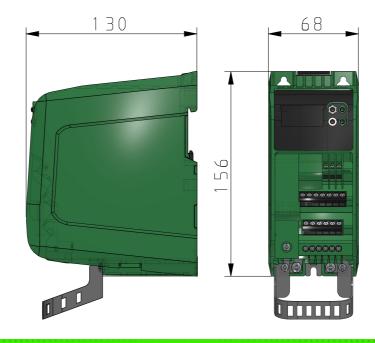

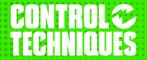

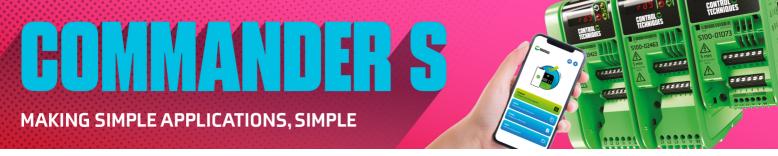

## **Commander S100**

#### **Technische Daten**

| ORDERNO (Product Code)                                   | S100-01253-0A0000                              |
|----------------------------------------------------------|------------------------------------------------|
| SHORTNO (Short Code)                                     | S100-01253                                     |
| FS (Rahmengröße)                                         | 1                                              |
| IS (Show Installation Space)                             | No                                             |
| EF006780 (Voltzahl)                                      | 2 : 200/240 VAC +/-10%                         |
| EF006783 (Input Frequency / Hz)                          | 50/60 Hz - EV008015                            |
| EF007117 (Input Phases)                                  | 3 - EV000069                                   |
| EF007350 (Output Frequency Range / Hz)                   | 300                                            |
| EF009561 (Heavy Duty - Max Cont. Current / A)            | 4.6                                            |
| EF007366 (Heavy Duty - Motor Power / kW)                 | 0.75                                           |
| EF007366HP (Heavy Duty - Motor Power / HP)               | 1                                              |
| CRS (Current Rating Step)                                | 5                                              |
| EMC (Drive EMC Filter Type)                              | 3 - C3 Internal Filter                         |
| EF001995 (Anzahl der analogen Ausgänge)                  | 1                                              |
| EF001994 (Anzahl der analogen Eingänge)                  | 2                                              |
| EF001993 (Anzahl der digitalen Ausgänge)                 | 1                                              |
| EF001992 (Anzahl der digitalen Eingänge)                 | 4                                              |
| EF007294 (Einsatz im Industriebereich zulässig)          | Ja                                             |
| EF007295 (Einsatz im Wohn- und Gewerbebereich zulässig)  | Ja                                             |
| EF003062 (Unterstützt Protokoll für sonstige Bussysteme) | No                                             |
| EF000006 (Method of Operation)                           | Push button - EV000407                         |
| EF002935 (Type of connector)                             | RJ45 8 - EV000013                              |
| EF006107 (Mit PC-Anschluss)                              | Ja                                             |
| EF005474 (Schutzart (IP))                                | IP20 - EV006405                                |
| EF000040 (Höhe / mm)                                     | 156                                            |
| EF000008 (Breite / mm)                                   | 68                                             |
| EF000049 (Tiefe / mm)                                    | 130                                            |
| EF008308 (Diameter Mounting Hole / mm)                   | 4.8                                            |
| H (Overall Dimensions (±0.5 mm) / mm)                    | 156                                            |
| W (Overall Dimensions (±0.5 mm) / mm)                    | 68                                             |
| D (Overall Dimensions (±0.5 mm) / mm)                    | 130                                            |
| MD (Mounting Hole Diameter / mm)                         | 4.8                                            |
| EF000003 (Mounting Method)                               | DIN rail - EV000242                            |
| DIN (DIN Rail / mm)                                      | 46                                             |
| MDM1 (Mounting Dimensions (±0.5 mm) / mm)                | 145                                            |
| MDM2 (Mounting Dimensions (±0.5 mm) / mm)                | 45                                             |
| MDM3 (Mounting Dimensions (±0.5 mm) / mm)                | 22.5                                           |
| MDM4 (Mounting Dimensions (±0.5 mm) / mm)                | 22.5                                           |
| DRCLA (Drive Clearances - A / mm)                        | 45                                             |
| DRCLB (Drive Clearances - B / mm)                        | 0                                              |
| G (Gewicht / kg)                                         | 0.7                                            |
| PDF1 (Specifications)                                    | <u>Download</u>                                |
| PDF2 (Quick Start)                                       | <u>Download</u>                                |
| PDF3 (Additional Info)                                   | <u>Download</u>                                |
| ACC (Accessories)                                        | Click the icon to see the list of accessories. |

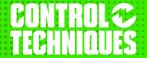